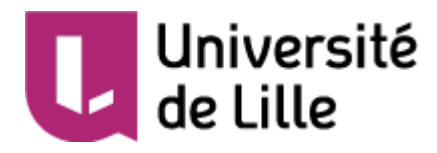

PHOTO

## *UFR de Géographie et Aménagement*

## **DOSSIER DE CANDIDATURE 2018-2019**

# **MASTER 1 - MENTION Géographie**

**PARCOURS** Géographie, Environnement, Territoires

### **Compléter la première page en lettre majuscule et lisible Sans agrafage merci**

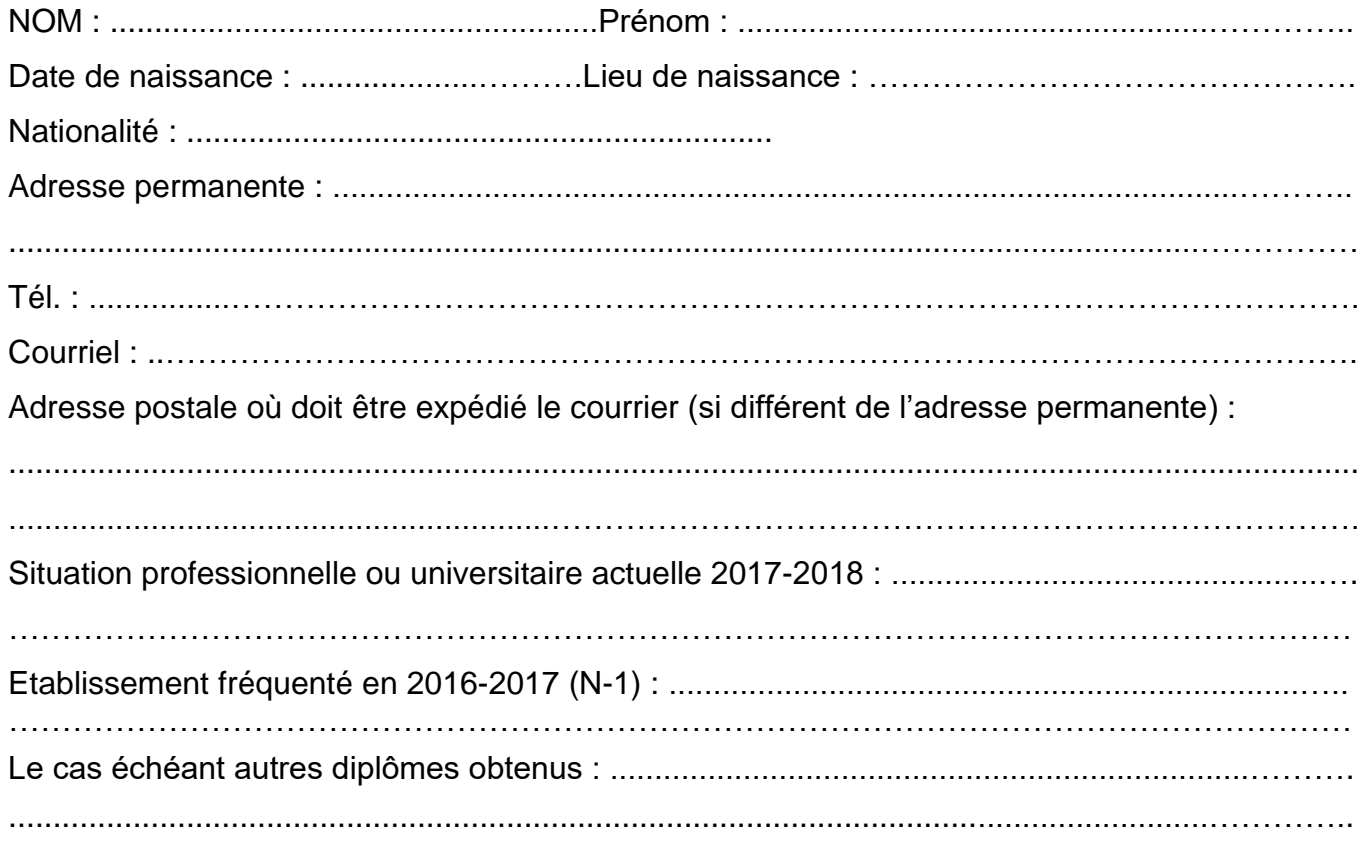

Le master propose deux options en 2<sup>ième</sup> année mais vous devez choisir l'option dès la 1<sup>ière</sup> année. Quelle option choisissez-vous ? – cocher une case

Option Géographie et gestion des risques environnementaux (**2GRE**)

Option Développement innovant et solidaire des territoires (**DIST**)

Date : …………………..

Signature :

Langues vivantes : (lues, écrites, parlées) - Remplir le tableau suivant en fonction de votre niveau (1 = moyen ;  $2 = \text{bon}$  ;  $3 = \text{très bon}$ ).

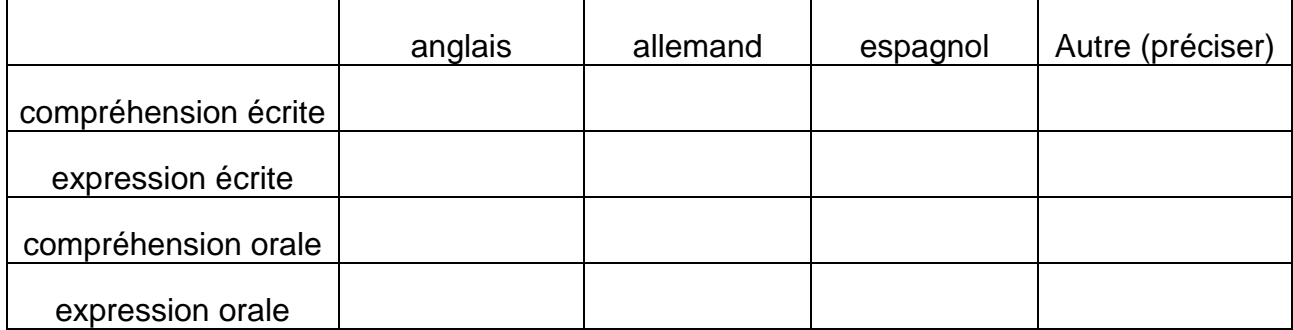

Si votre niveau de langue est certifié merci de l'indiquer (A2, B1, B2, C1…) et de joindre le justificatif au dossier.

**Niveau de certification :** ………………..

**Si vous êtes titulaires d'un diplôme étranger, vous devez constituer un dossier de validation des études et l'envoyer au service scolarité de l'université de Lille.** Contact : [scolarite-relais-citescientifique@univ-lille.fr](mailto:scolarite-relais-citescientifique@univ-lille.fr)

**Date d'envoi du dossier de validation d'études au service scolarité :** 

Date : …………………..

Signature :

# **SCOLARITE**

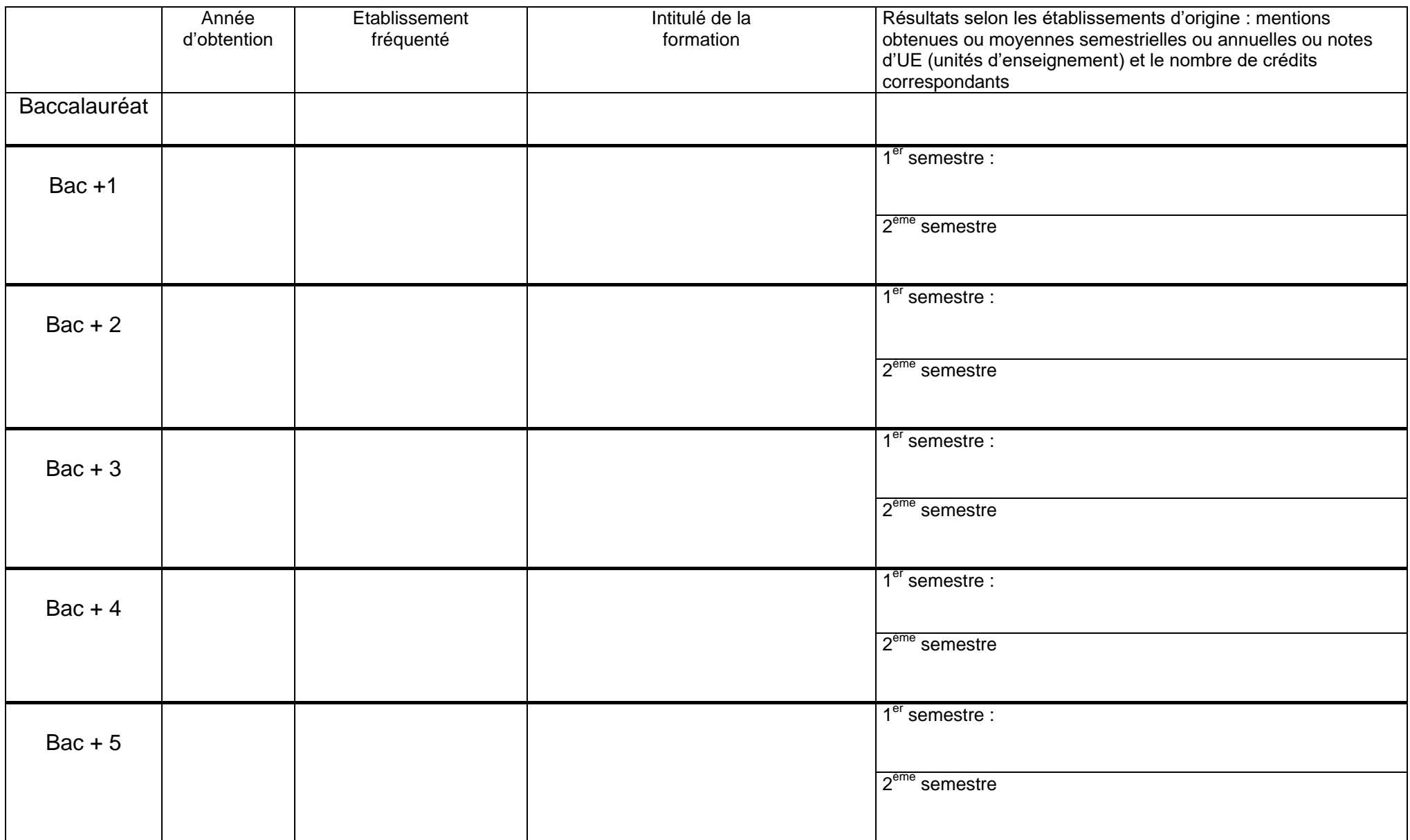

**NOM – PRENOM :**………………………………………………………....

**Candidat(e) au MASTER GET 1 ière année – option :**………………… (à compléter par l'étudiant-e**)**

# **LETTRE DE MOTIVATION**

## **LETTRE MANUSCRITE OBLIGATOIRE**

**En 200 mots maximum, indiquez en fonction de vos qualifications, de votre expérience, les raisons de votre choix pour ce diplôme (aspirations, intérêts, projet professionnel).**

### **PIECES A JOINDRE OBLIGATOIREMENT AU DOSSIER DE CANDIDATURE (le dossier doit être complet ; une première sélection s'effectue à partir de celui-ci)**

1 - un curriculum vitae détaillé.

2 - une lettre **manuscrite** de motivation dans laquelle vous indiquerez vos qualifications, votre expérience, les raisons de votre choix pour cette formation, vos aspirations, intérêts, projet professionnel, **sur l'imprimé joint**.

3 - **la photocopie des diplômes obtenus y compris le bac** et **obligatoirement les relevés de notes** de la **Licence**.

4 - trois enveloppes format 162x229 mm **libellées à votre adresse** et affranchies : deux enveloppes affranchies à 0.95€ et une à 1.90€.

5- une photo d'identité (**à apposer sur le dossier de candidature**).

#### **Attention, si vous êtes dans l'une des situations ci-dessous, l'entrée en master 1 ou 2 n'est pas de droit :**

*Cas 1 : Etudiants avec titre(s) ou diplôme(s)étranger(s) de niveau inférieur à celui postulé (de niveau Bac + 3 pour le M1 et Bac + 4 pour le M2 : On n'entre pas en M1 avec un diplôme de niveau Bac +4 ou en M2 avec un diplôme de niveau Bac +5.*

*Cas 2 : Etudiants diplômés d'établissements dispensant des enseignements du supérieur : écoles ou établissements privés ou publics français (hors universités publiques) même si ces derniers sont habilités à délivrer des licences et masters avec ECTS.*

**Dans les deux cas, vous devez obligatoirement constituer un dossier de demande de validation d'études accomplies antérieurement, entre début mars et fin avril ou fin Juin 2018 (selon votre situation) en parallèle de vos démarches d'admission sur dossier si l'entrée dans la formation se fait sur dossier et avant d'entamer le processus d'inscription administrative en juillet (quelles que soient les modalités d'entrée dans la formation).**

**Il s'agit d'une procédure de dispense du titre requis pour accéder à la formation**

**Pour savoir comment procéder et selon quel calendrier faire les démarches :** <https://www.univ-lille.fr/etudes/candidater-sinscrire/>

*Nota : Il n'y aura pas de régularisation après le 30 Juin 2018 pour les candidats qui n'auraient pas fait cette démarche obligatoire. Cela emporte l'impossibilité de s'inscrire administrativement dans la formation, même si vous avez obtenu par ailleurs, après examen de votre candidature, un accord du responsable de la formation pour intégrer cette dernière.*

**LE DOSSIER "COMPLET" DOIT PARVENIR AU PLUS TARD,**

**LE 22 MAI 2018 (cachet de la poste faisant foi), au secrétariat :**

**Secrétariat pédagogique du Master 1 GET Université de Lille - Campus Cité scientifique UFR de Géographie et Aménagement Avenue Paul Langevin 59655 VILLENEUVE D'ASCQ CEDEX**

> Corinne.Vandromme@univ-lille.fr Tél. : +33 (0)3 20 43 66 63 Site :<http://geographie.univ-lille1.fr/>

### **Rentrée : début septembre**